## **SMARTS7-200CPU**

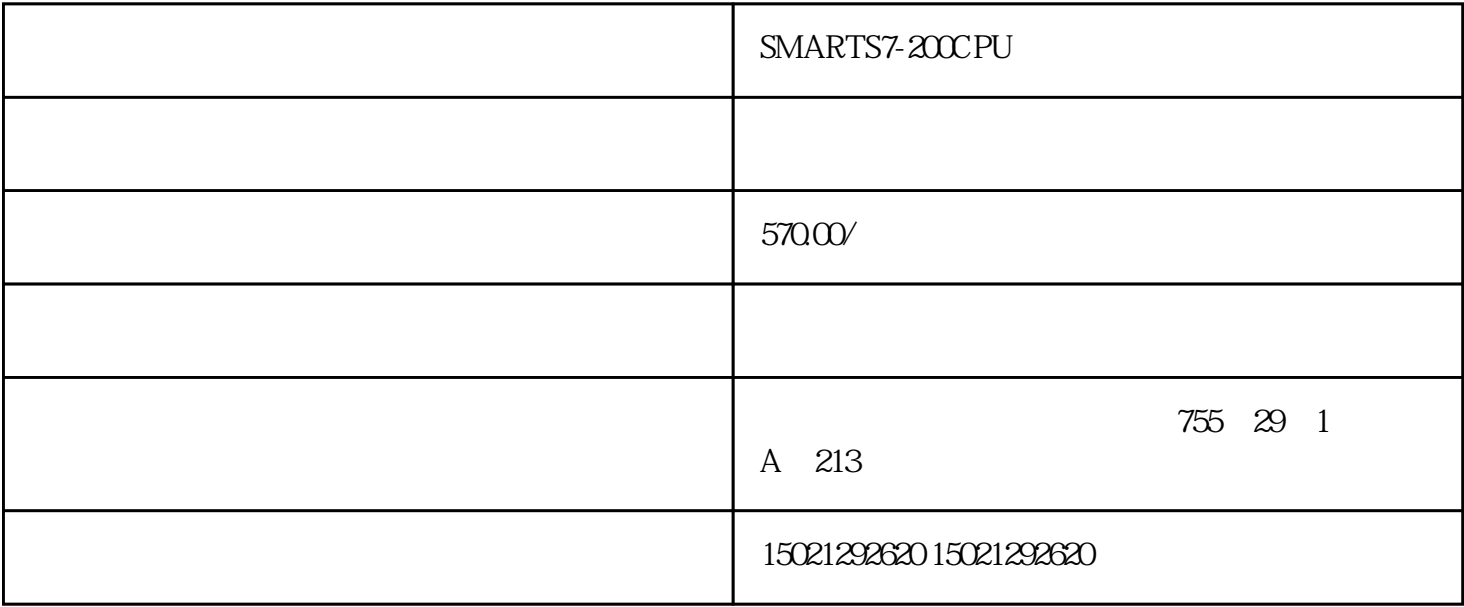

## SMARTS7-200CPU

 $SEMEN$ 

 $13%$ zhengpin  $\mathcal{O}$ STEP7-Micro/WIN SMART  $\begin{array}{ccc} & & & & 1" & \\ & & \text{w} & & \text{w} & & \text{w} \\ & & \text{w} & & \text{w} & & \text{w} & \text{w} \end{array}$  $\frac{1}{2}$ ,  $\frac{1}{2}$ ,

 $\cdots$   $\cdots$   $\cdots$ 1.smart"

PLC ()

PLC CPU

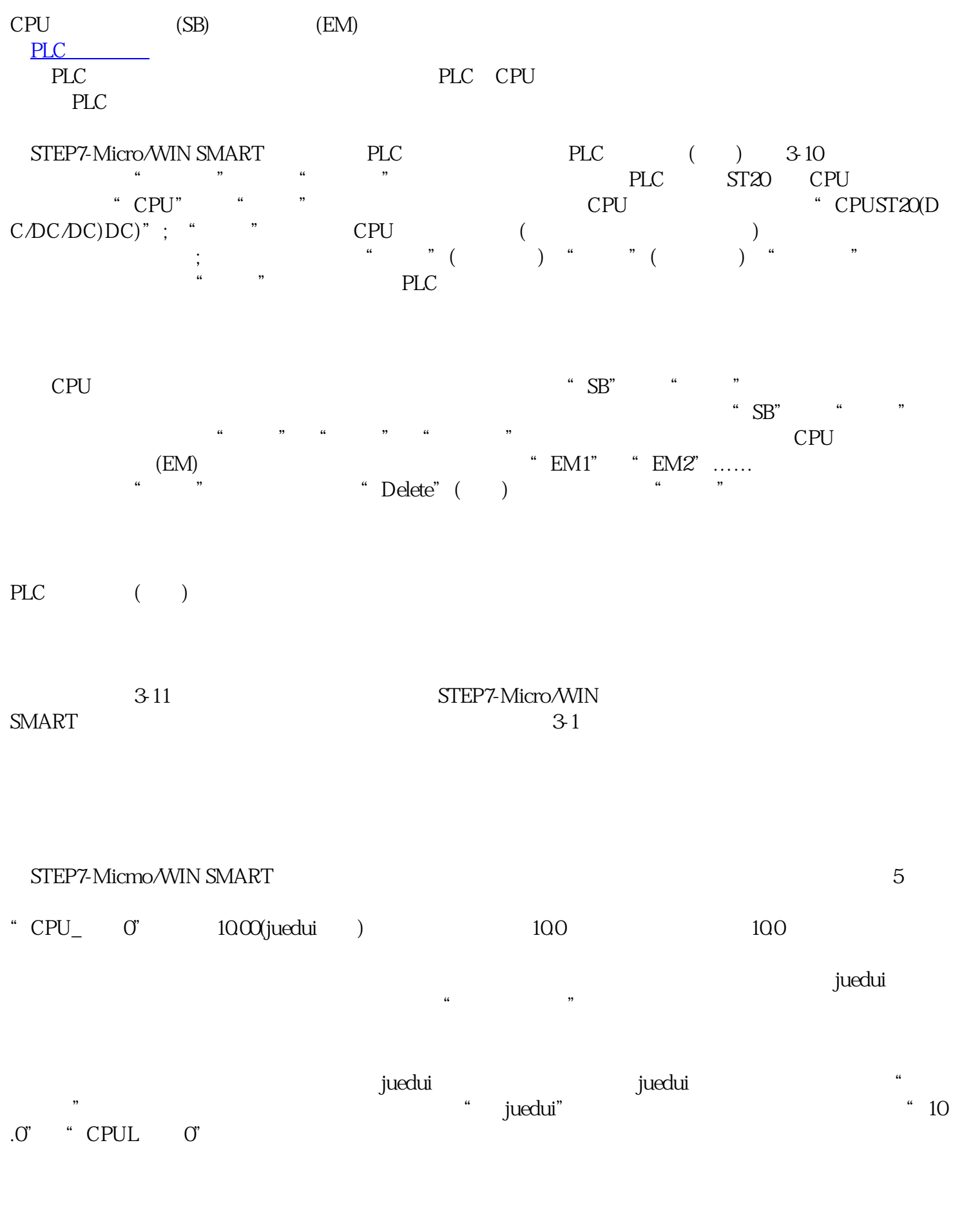

SMARTS7-200CPU<br>CPU PLC 代理商西门子CPU模块代理商西门子PLC模块代理商西门子电缆代理商西门子低压继电器代理商